### **AutoCAD Crack Free Download [Mac/Win]**

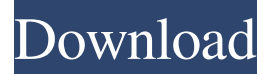

### **AutoCAD Crack+ Registration Code**

In AutoCAD, the user builds a design by drawing the shapes of objects, adding notes and labels to them, as well as text in order to describe the objects. The user can also create individual data elements such as dimensions or notes, which are often used to support the design, or to display project information. AutoCAD is designed to allow for greater accuracy and speed. It can create very detailed drawings, such as with the use of the tabular function, which allows for the orderly nesting of components, and then generating a bill of materials or BOM. The tabular function is used to facilitate the assembly of the final product, particularly where it involves the use of multiple identical parts. The hierarchical nature of AutoCAD allows the user to define separate elements in the drawing, such as text, comments, and dimensions, which can be linked to objects. For example, a ladder drawn in AutoCAD can contain several items that relate to the ladder, such as the type of ladder, its length, the manufacturer, and the year built. This allows the user to create a drawing that is flexible and can be easily changed. The hierarchal nature also allows the creation of custom shapes or symbols that are used for creating "components", such as instruments or "housing" for an aircraft engine. In AutoCAD, the user uses the drawing ruler to draw lines, and the "Select" tool to select the line or point. When a line or point is selected, the user can start the dimensioning process. AutoCAD uses the dimensioning tool to define the length of a line or point. It will automatically measure the line or point the user draws, and display the line or point in a scale that allows for the measurement of distances in the drawing. The user can manually enter the distance of the line or point, or the distance can be automatically calculated, based on the length of the selected line or point. In addition, a measurement reference can be specified for the dimension. This measurement reference is used when the dimension is moved or copied. When the user starts the dimensioning process, the drawing ruler will automatically display the location of the line or point that the user selects. The user will then be prompted to select an increment. An increment is a distance that will be used to measure the dimension. The user will be asked to either specify the distance of the increment, or the distance can be

#### **AutoCAD Crack+ Free License Key**

Control objects: 'Control objects' are AutoCAD command objects, i.e., executable commands that provide a "mesh" of the user interface (UI) for a given command. These include: - AutoCAD Commands: Main control of AutoCAD application. Contains menus and status bar. - Dialog Boxes: Used for common tasks (such as file selection dialog boxes, search dialog boxes). - Tool Palettes: Used to customize a toolbar for a user (usually by a drawing or sequence set). - User Preferences: Used to create a profile for each user and to store settings such as workspace. - User Menu: User defined menu, used to access additional commands. - User Toolbar: user defined toolbar, which contains customizations. Tabs are customizable rectangular areas within an application window, which are used to group many commands. - Print Tabs: Used for printing several documents at once. - Custom Tabs: Used to customize the appearance of a tab. User Preferences: Used to store settings such as cursor size, font size, etc. Clicking the arrow to the right of an object will show its properties. - Drawing View Options: Used to set the zoom factor for the drawing area. - Object Properties: Shows properties of the selected object. - User Menu: User defined menu, used to access additional commands. - Toolbar: Toolbar used by current user for AutoCAD. Contains customizations. - Workspace Options: Used to set the workspace to which this drawing set belongs. - Current View Options: Used to set the view of the current drawing set. - User Toolbar: user defined toolbar, which contains customizations. - User Preferences: Used to store settings such as cursor size, font size, etc. Objects may be open, closed or closed by moving it to another layer. - Object

Properties: Shows properties of the selected object. - User Menu: User defined menu, used to access additional commands. - Custom Tabs: Used to customize the appearance of a tab. - Objects: Objects in a drawing set. - Workspace Options: Used to set the workspace to which this drawing set belongs. Feature Management Feature Management is used to enable you to manage objects and their visibility, create and edit properties, change objects, move objects, or link them together to form a group. - Show / 5b5f913d15

## **AutoCAD License Code & Keygen**

Select File/Generate/Patch and then click on the "Open the Patch". Use the Patch Name (Trevor50) and its location. Click on the "Check Patch" button. Make sure you have selected the "Transactional Patch" box at the bottom of the Patch Window. Click on the "Next" button. Then it is time to select the AutoCad application and select the Patch by Name. For the Patches, select the "Transactional Patch" box and then click on the "Next" button. Click on the "Finish" button. If you get any error while applying the Patch, then refer the Patch errors and then repeat the Patch. If the Patch successfully applied, then you are all set. On the menu bar, open Tools/Patch Editor/Patch Details Click on the "Patch Details" button. Select the Patch name and location. Make sure it is exactly the same as Patch Name (Trevor50) and location. Close the Patch Window. Use File/Save As.. to Save the Patch. Now you can activate the Patch. Select File/Generate/Patch and then click on the "Open the Patch". Select the Patch name and location. Then it is time to select the AutoCad application and select the Patch by Name. For the Patches, select the "Transactional Patch" box and then click on the "Next" button. Click on the "Finish" button. If you get any error while applying the Patch, then refer the Patch errors and then repeat the Patch. If the Patch successfully applied, then you are all set. "I have finally embraced my inner artist and I am so happy about it." The introduction to my new book is an extraordinary story. It's about a man who went from being a solider to becoming a doctor. Here's the gist of it. There was a time when the army doctor who treated the solider – as well as his family – kept the soldier away from his wife. The soldier was furious, and he insisted that no doctor would ever touch his wife. In the end, the doctor told the soldier that he would be a good father for the soldier's children. And then he did a rather unorthodox thing. He said that he would give the soldier's wife

## **What's New In AutoCAD?**

Add-ons: Use the Power Center to view, manage and install add-ons for AutoCAD. The Power Center is accessible from the Home tab or from the File menu. (video: 8:17 min.) Enhanced plotting tools: The Plot canvas is enhanced for paper plotting, with new drawing region and drawing object properties and new plotting commands. Plots can now be imported or exported from multiple locations in the drawing. (video: 1:10 min.) Enhanced mapping and drawing experiences: Mapping and rendering are enhanced by new tools. Mapping tools include enhancements to map data as well as new features to display and edit base map data. Rendering tools include enhancements to render 3D objects with shading, shadows, and reflections. (video: 1:34 min.) New drafting tools: Drafting tools include enhancements to measure, direct dimension, placement, and layout. New creation tools include enhancements to the drawing tools for new drawing regions and new baselines. New search, find, replace, and editing: Find and Replace is faster than ever. Find features: Use Find Whole Words, Use Wild Cards, and Use Regular Expressions. (video: 1:21 min.) Improved app stability: The stability of AutoCAD has been improved, and the startup time has been reduced for drawing applications. The new AutoCAD performance settings are available via the Settings application. New 3D modeling tools: Drafting tools include enhancements to the modeling tools for new topology editing tools, new decomposition tools, and new modeling references. New tools include enhancements to the new 3D modeling pipeline and 3D geometry modeling commands. (video: 1:25 min.) New dimensions and layouts: Dimension and layout tools have been enhanced. Tools include enhancements to Dimension styles and Manage Styles. New style features include an improved dimension reference window, dimensions can be specified with grids and linetypes, and dimension styles can be applied to specific layers. (video: 1:16 min.) New publishing, sharing, and collaboration features: Document Management: Place and share DWG, DWF, and PDF files in the cloud and access them through the new Web App. You can use AutoCAD to generate PDFs or DWFs, and the PDF can be placed in the cloud for sharing or downloading. (video: 1

# **System Requirements For AutoCAD:**

Windows 7 64-bit OS X 10.7 or later Google Chrome, Firefox, or Safari 4 GB RAM 1.35 GB of free disk space 1366 x 768 resolution DirectX version 11 Google Earth API support Installing Google Earth Pro: To install Google Earth Pro, you'll need the Google Earth installer. Note: the installer will download a Google Earth installer (.msi) file. The.msi file should be downloaded to a location on your computer. Once the installer is downloaded

Related links:

<http://www.srandicky.sk/wp-content/uploads/2022/06/ferrwynt.pdf> <https://serv.biokic.asu.edu/neotrop/plantae/checklists/checklist.php?clid=19880> <https://vape87.ru/advert/autocad-24-0-crack/> [https://catbuzzy.com/upload/files/2022/06/YBum5d7SgMYsNhrttUhs\\_07\\_952303cc3f2a5420448a8a09f9236fb9\\_file.pdf](https://catbuzzy.com/upload/files/2022/06/YBum5d7SgMYsNhrttUhs_07_952303cc3f2a5420448a8a09f9236fb9_file.pdf) <https://rulan.eu/wp-content/uploads/2022/06/ngutmak.pdf> <http://franceimagepro.com/?p=9319> <https://sitandbreaktheice.org/autocad-patch-with-serial-key/> <https://amosfitnessandfood.com/wp-content/uploads/2022/06/AutoCAD-11.pdf> <https://airbrushinformation.net/wp-content/uploads/2022/06/AutoCAD-6.pdf>

<http://bookmanufacturers.org/autocad-crack-for-pc-latest-2022>

<https://365-ads.com/wp-content/uploads/2022/06/lovjays.pdf>

<https://gazar.rs/autocad-license-keygen-3264bit/>

<http://dponewsbd.com/wp-content/uploads/2022/06/AutoCAD-5.pdf>

[https://blooder.net/upload/files/2022/06/MBdkXPKVIoh7g9O12StR\\_07\\_952303cc3f2a5420448a8a09f9236fb9\\_file.pdf](https://blooder.net/upload/files/2022/06/MBdkXPKVIoh7g9O12StR_07_952303cc3f2a5420448a8a09f9236fb9_file.pdf)

[https://beta.pinoysg.net/upload/files/2022/06/6skPcMH2hZPOw4AhHCEE\\_07\\_3ebad74bf5c2b7502979d375ba21b736\\_file.pd](https://beta.pinoysg.net/upload/files/2022/06/6skPcMH2hZPOw4AhHCEE_07_3ebad74bf5c2b7502979d375ba21b736_file.pdf) [f](https://beta.pinoysg.net/upload/files/2022/06/6skPcMH2hZPOw4AhHCEE_07_3ebad74bf5c2b7502979d375ba21b736_file.pdf)

https://followgrown.com/upload/files/2022/06/C9ENEN8HQ8KaghNyt9gi\_07\_3ebad74bf5c2b7502979d375ba21b736\_file.pdf <https://fumostoppista.com/autocad-crack-with-key-free-updated-2022/>

<https://nysccommunity.com/advert/autocad-crack-free-download-3264bit-updated-2022/>

<https://hofvanbreecamp.nl/wp-content/uploads/2022/06/AutoCAD-3.pdf>

https://www.adultzoo.club/upload/files/2022/06/qUMxDCEGTOuOINNX7IfP\_07\_952303cc3f2a5420448a8a09f9236fb9\_file. [pdf](https://www.adultzoo.club/upload/files/2022/06/qUMxDCEGTOuQlNNX7IfP_07_952303cc3f2a5420448a8a09f9236fb9_file.pdf)